## Erledigt j7 - Coffee Lake Config

Beitrag von schlingel vom 8. Juli 2019, 12:35

Hallo zusammen,

Nach 5 Jahren seit dem letzten Hackintosh Versuch trau ich mich dann no grad nix sinnvolles verkaufen kann/will. Ich hab mich jetzt mal durch etl und glaube eine Config gefunden zu haben welche Funktionieren sollte. H nochmal gegenchecken, ob ich was Essentielles übersehen habe?

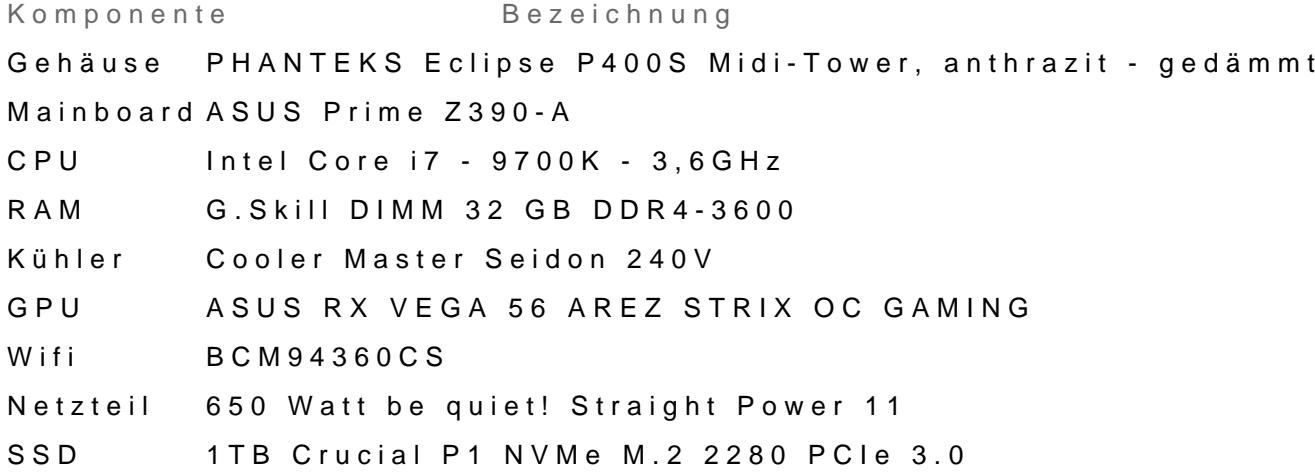

Schonmal vielen Dank im Vorraus!

Beitrag von Altemirabelle vom 8. Juli 2019, 12:44

Kannst du noch BIOS Version der ASUS Prime Z390-A angeben?

Beitrag von schlingel vom 16. Juli 2019, 21:02

AltemirabeDha, da hab ich offenbar die Notification über die Antwort ni läuft ein 1105 x64 BIOS auf dem Z390

Beitrag von DSM2 vom 16. Juli 2019, 21:45

Solltest vielleicht ein paar Noiseblocker verbauen, durch die Schalldäm beeinträchtigt im Case und zudem sind die Original Lüfter lauter.

Für die Front B14-1 (haben eine feste RPM) oder aber B14-PS (die drosseln)

Für die Front würde ich dir aber eher die B14-PS empfehlen.

Die von der Poseidon ebenfalls runter und gegen 2x B12-1 oder aber B12-PS

B12-[1 : https://www.caseking.de/noiseb &b12-1-120m](https://www.caseking.de/noiseblocker-nb-eloop-fan-b12-1-120mm-luno-052.html)m-luno-052.html

B12-PS Black Editiposn//www.caseking.de/noiseb&n-120mm-pwm-luno-077.html

B14-[1 : https://www.caseking.de/noiseb &b14-1-140m](https://www.caseking.de/noiseblocker-nb-eloop-fan-b14-1-140mm-luno-059.html)m-luno-059.html

B14-PS Black Editiposn//www.caseking.de/noiseb&n-140mm-pwm-luno-078.html

Beitrag von OSX-Einsteiger vom 26. Juli 2019, 18:50

[@schlin](https://www.hackintosh-forum.de/user/63638-schlingel/)gbeist du schon weiter gekommen

Stell doch deine EFI hier zur verfügung

Beitrag von Apple-FanBoy1976 vom 27. Juli 2019, 21:54

[schlin](https://www.hackintosh-forum.de/user/63638-schlingel/)ge Hi Basti, ich habe mir gerade mal schnell Deine YouTu gescheiterten 3 Versuchen durchgeschaut. Es wäre sehr hilfreich wenn Du D Deine Kexte(zusammengefasst im gezippten EFI-Ordner) von Deinem Boothochladen

könntest. Dann können Dir die alten Hasen hier bestimmt helfen.

Das hat bei mir vor 2 Jahren auch super funktioniert. Mein Hackintosh lief 4 Tagen und wird seit dem von mir allein geupdatet und läuft rund. verzweifle nicht.

PS. und lass Dich nicht von Timo veräppeln wegen der "verschwendeten Zeit"

Beitrag von schlingel vom 28. Juli 2019, 21:31

[Apple-FanBoy](https://www.hackintosh-forum.de/user/45014-apple-fanboy1976/)1@O7S6X-Einstehgæb grad mal alles bisher gebaute platt gemacht

Baue mir sobald ich Zeit hab Grad den Spass nochmal neu zusammen und lad

Sobald das Ding läuft hab ich 12x soviel Power wie Timo, da veräppelt h mehr